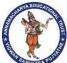

## ANNAMACHARYA INSTITUTE OF TECHNOLOGY & SCIENCES (AUTONOMOUS)

## NEW BOYANAPALLI, RAJAMPET-516126

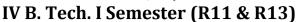

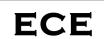

(Read the instructions given below carefully before filling the application) Application for (Regular / Supplementary) Month & Year of Examination HALL TICKET NUMBER Name of the Candidate (as per S. S. C.) Father's Name (as per S. S. C.) Mother's Name Date of Birth (as per S. S. C.) D D M M Y Y **Mobile NUMBER** E-Mail ID: Details of subjects Registered: (Tick  $\lceil \sqrt{\rceil}$  the appropriate box) 1G371 **Optical Communication** 2 1G478 **Computer Networks** 3 1G372 **Digital Signal Processing** Digital Design Through Verilog HDL 4 1G373 5 1G374 **Embedded Systems** 6 Elective - I 1G47D **Object Oriented Programming** 1G375 Television Engineering 1G376 Radar Engineering 1G377 Nano Electronics 1G37C Comprehensive Electronics and Communication Engg. 8 1G379 Microwave and Optical communication Lab 9 1G37A DSP and Embedded Systems Lab In case of Supplementary Number of **Exam fee amount:** Subjects Registered Marks Memo: 30.00 Fine Fee: **Total Amount:** Certified that the above information is CORRECT and Filled by me. **Submission Date:** Signature of the candidate **Instructions:** > Candidates are instructed to be very careful about the entries to be made in the application. All entries should be in candidate's own handwriting. Candidate will be held responsible for any incorrect entry that he/she makes. Any false or incorrect statement in the application will render the candidate liable to disciplinary action. The filled in application should be submitted in the Examination Section.

Office Use Only Fee Receipt Number: